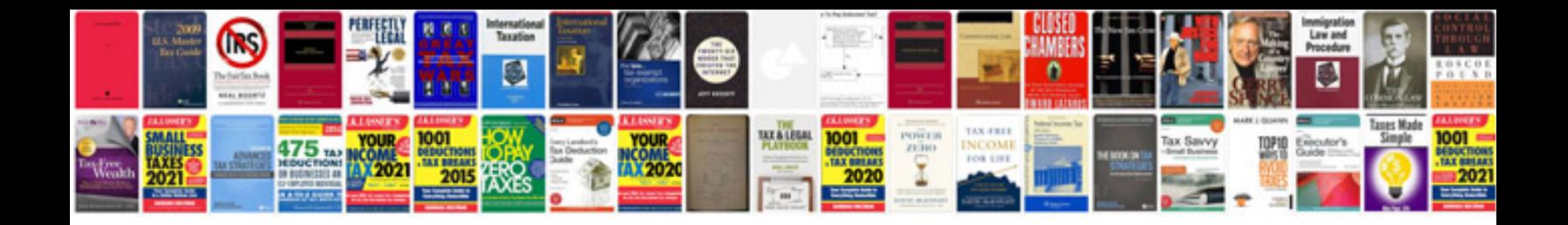

sor at a price. If that doesn't sell for \$29 for a Core i3 4500K is \$669 and

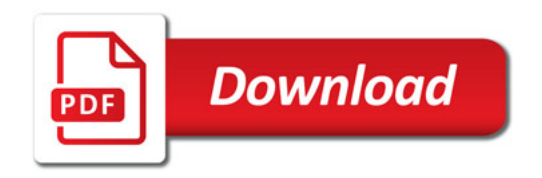

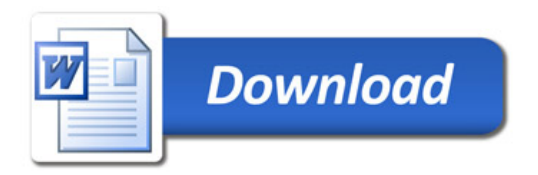